## MIPS Hello World

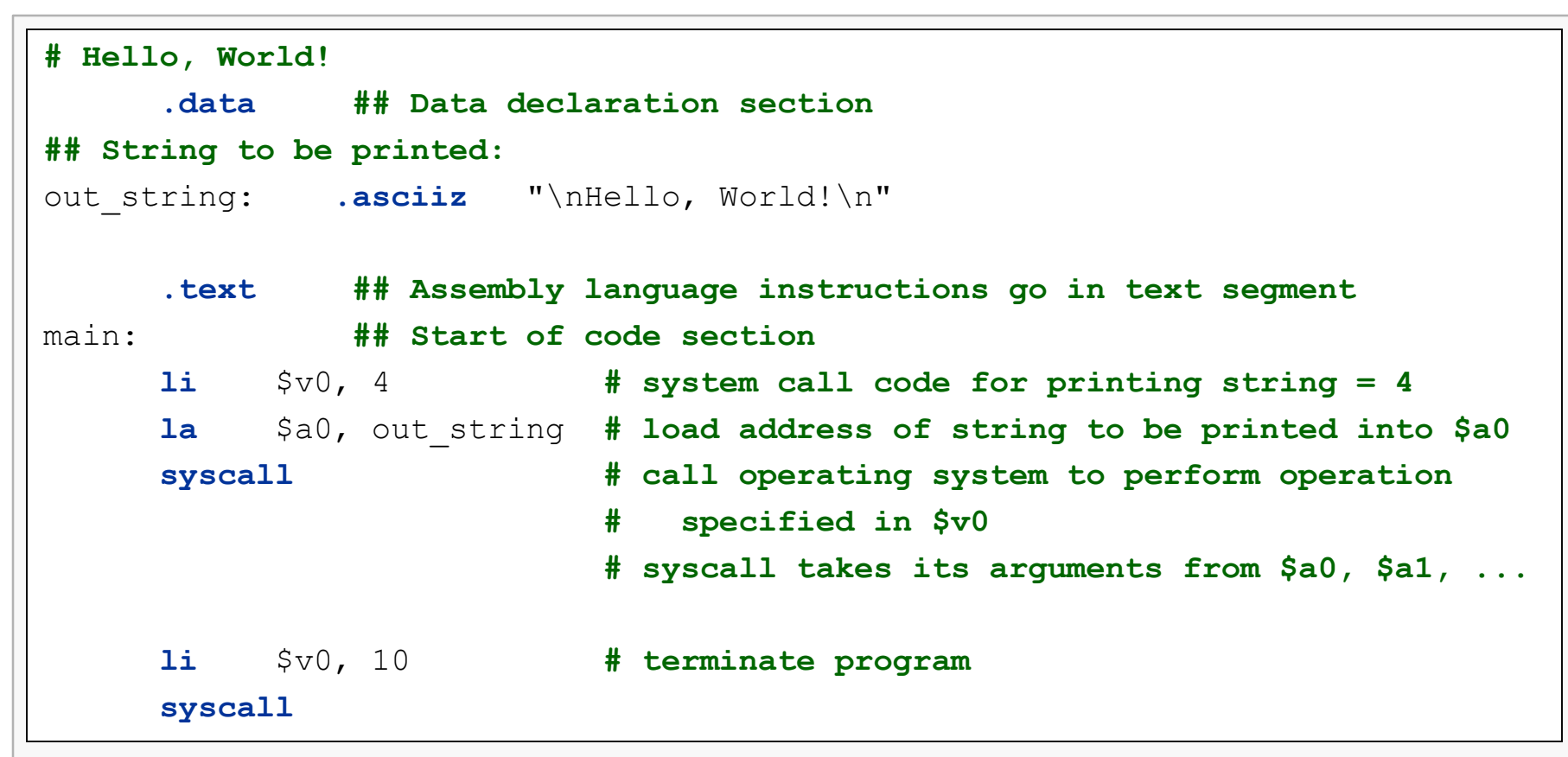

This illustrates the basic structure of an assembly language program.

- data segment and text segment
- use of label for data object (which is a zero-terminated ASCII string)
- use of registers
- invocation of a system call

MIPS assemblers support standard symbolic names for the general-purpose registers:

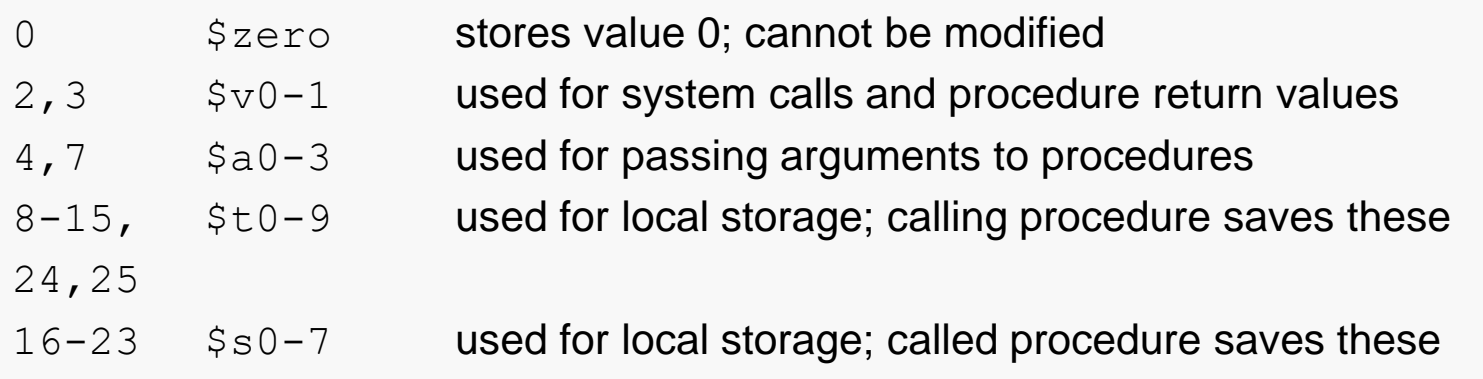

#### And for the reserved registers:

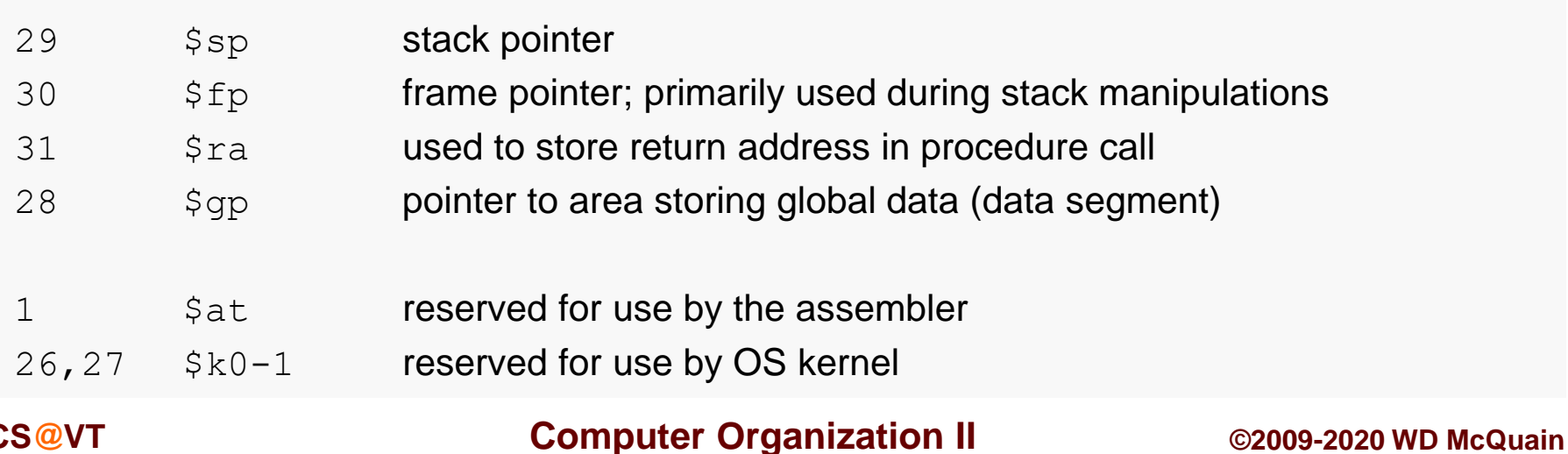

# MIPS Arithmetic Instructions

All **arithmetic** and **logical** instructions have 3 operands

Operand order is <u>fixed</u> (destination first):

<opcode> <dest>, <leftop>, <rightop>

Example:

C code:  $a = b + c$ ;

MIPS code: **add** \$s0, \$s3, \$s2

"The natural number of operands for an operation like addition is three…requiring every instruction to have exactly three operands, no more and no less, conforms to the philosophy of keeping the hardware simple"

#### Here are the most basic arithmetic instructions:

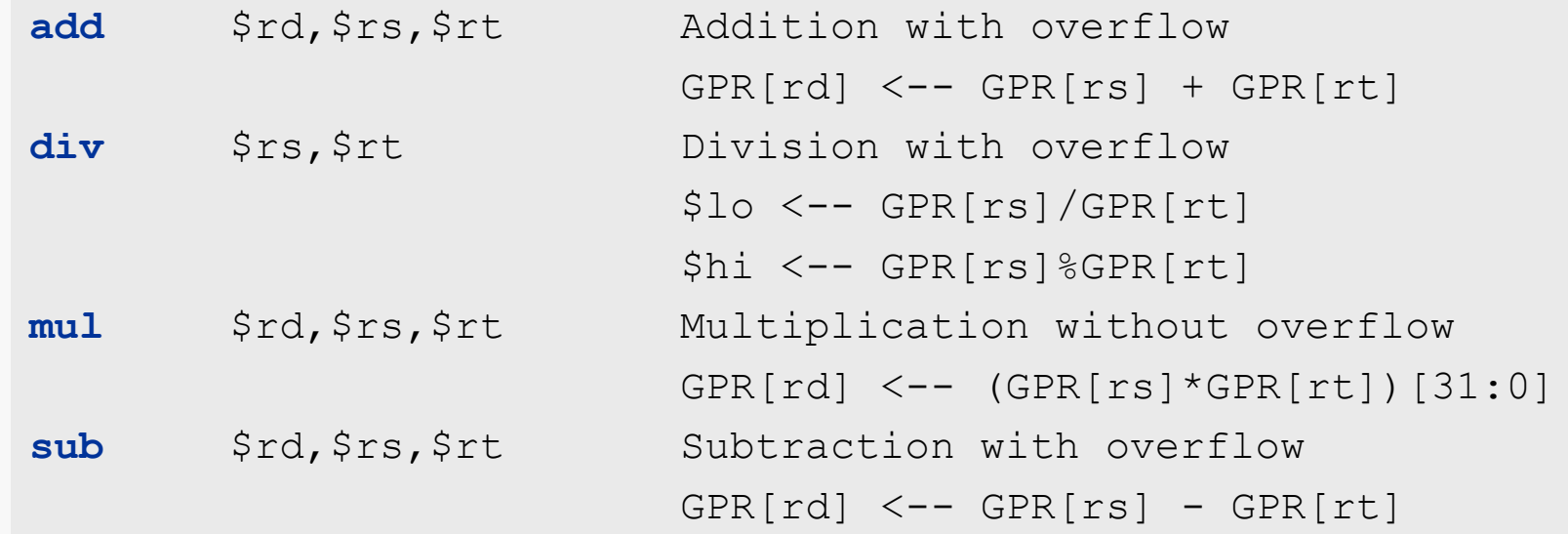

Instructions "with overflow" will generate an runtime exception if the computed result is too large to be stored correctly in 32 bits.

There are also versions of some of these that essentially ignore overflow, like **addu**.

## Limitations and Trade-offs

### Design Principle: simplicity favors regularity.

Of course this complicates some things...

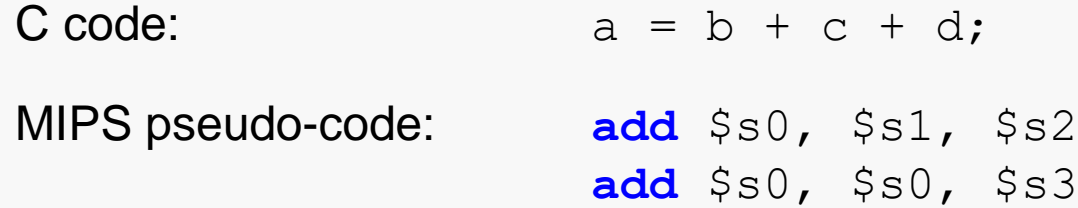

Operands must be registers (or immediates), only 32 registers are provided. Each register contains 32 bits.

Design Principle: smaller is faster.

Why?

### Immediates

In MIPS assembly, *immediates* are literal constants.

Many instructions allow immediates to be used as parameters.

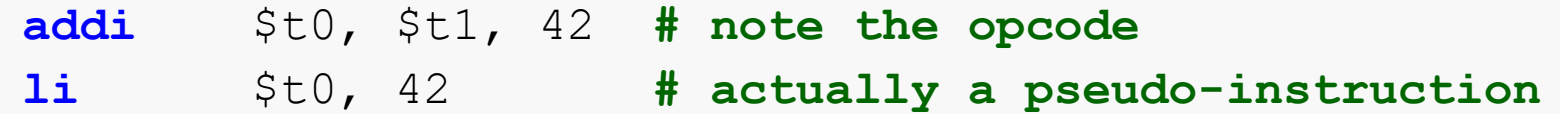

Note that immediates cannot be used with all MIPS assembly instructions; refer to your MIPS reference card.

Immediates may also be expressed in hexadecimal: 0x2A

# **MIPS Logical Instructions**

Logical instructions also have three operands and the same format as the arithmetic instructions:

<opcode> <dest>, <leftop>, <rightop>

Examples:

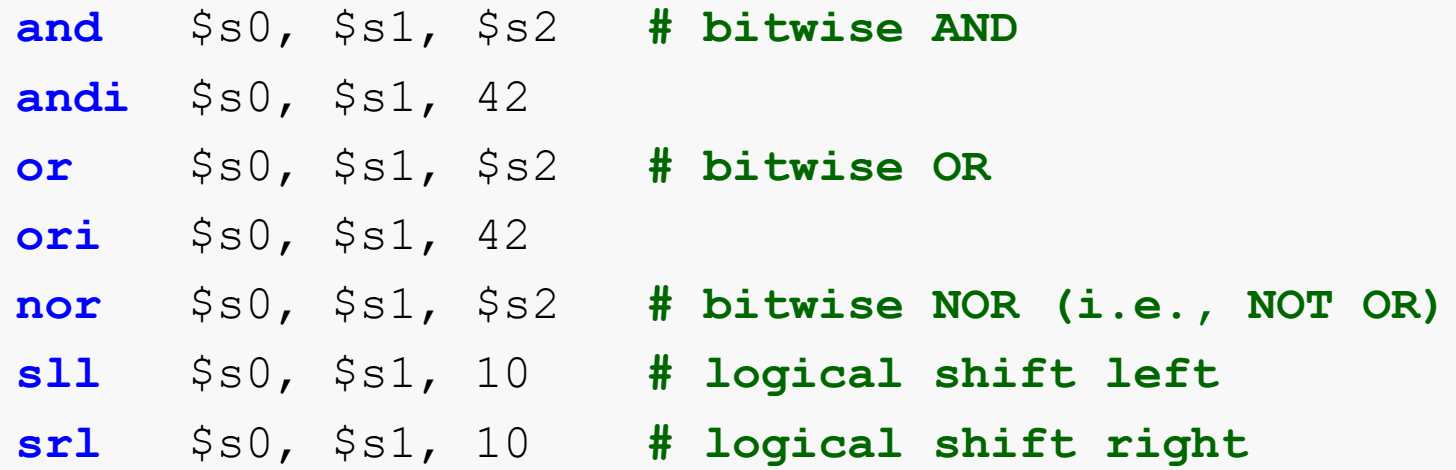

**CS@VT Computer Organization II COMPUTER COMPUTER COMPUTER COMPUTER COMPUTER COMPUTER COMPUTER COMPUTER** 

Transfer data between memory and registers

Example:

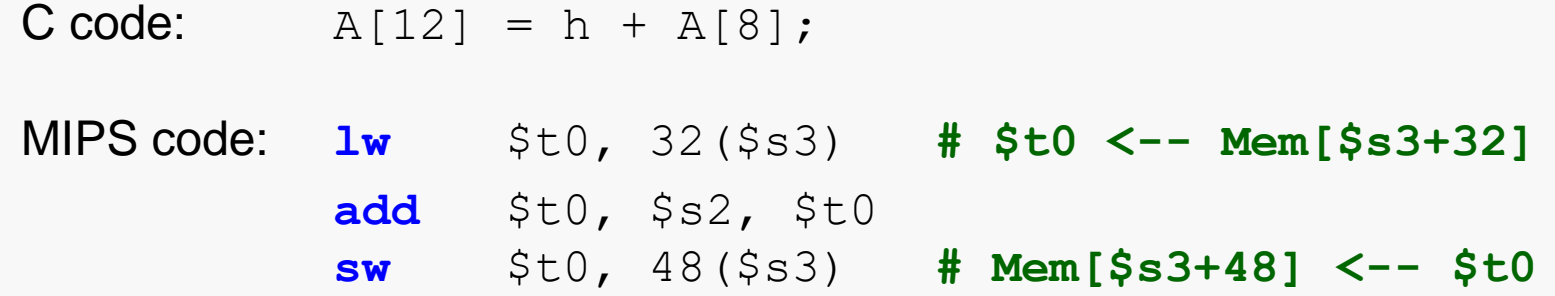

Can refer to registers by name (e.g., \$s2, \$t2) instead of number

Load command specifies destination first: opcode <dest>, <address> Store command specifies destination <u>last</u>: opcode <src>, <address>

Remember arithmetic operands are registers or immediates, not memory!

Can't write: **add** 48(\$s3), \$s2, 32(\$s3)

**CS@VT Computer Organization II COMPUTER COMPUTER COMPUTER COMPUTER COMPUTER COMPUTER COMPUTER CONTERNATION CONTERNATION CONTERNATION CONTERNATION CONTERNATION CONTERNATION CONTERNATION CONTER** 

### Labels

In MIPS assembly, a label is simply a string used to name a location in memory.

A label may refer to the location of a data value (variable) or of an instruction.

In essence, think of a label as representing an address.

Labels are terminated by a colon character.

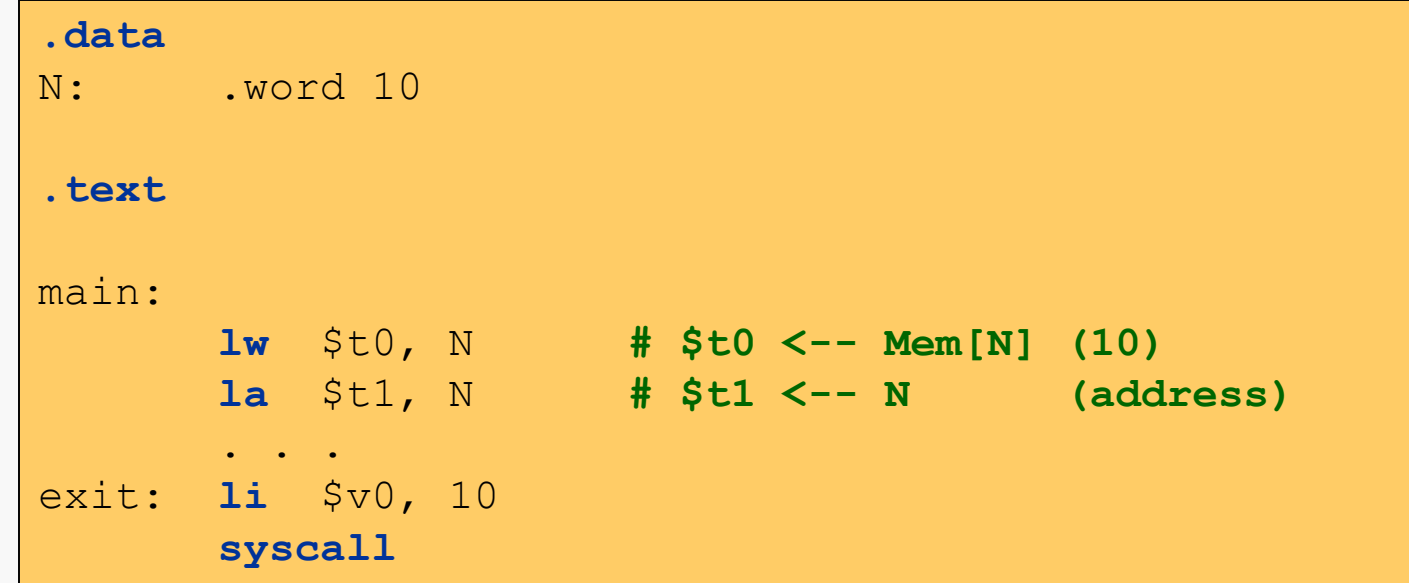

## Addressing Modes

In *register* mode the address is simply the value in a register:

**lw** \$t0, (\$s3) **# use value in \$s3 as address**

In *immediate* mode the address is simply an immediate value in the instruction:

**lw** \$t0, 0 **# almost always a bad idea**

In *base + register* mode the address is the sum of an immediate and the value in a register:

```
lw $t0, 100($s3) # address is $s3 + 100
```
There are also various *label* modes:

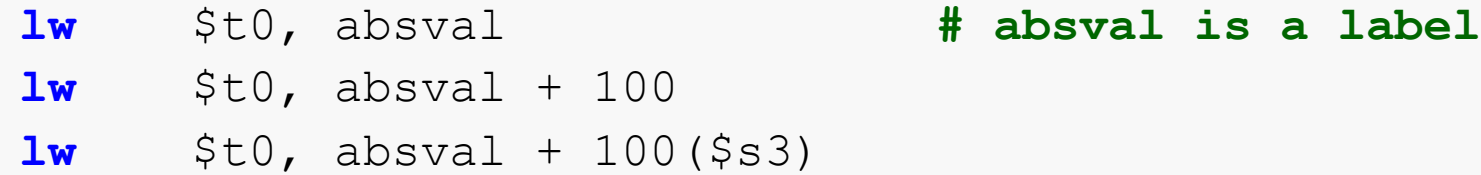

**CS@VT Computer Organization II COMPUTER COMPUTER COMPUTER COMPUTER COMPUTER COMPUTER COMPUTER CONFINITER** 

MIPS unconditional branch instructions:

- **j** Label **# PC = Label b** Label **# PC = Label\***
- **jr** \$ra **# PC = \$ra**

These are useful for building loops and conditional control structures.

\* What's the difference between j and b? How far the target instruction can be from the point of the jump.

Decision making instructions

- alter the control flow,
- i.e., change the "next" instruction to be executed

MIPS conditional branch instructions:

**bne** \$t0, \$t1, <label> # branch on not-equal  $\#$  PC  $+=$  4 + Label if # \$t0 != \$t1 **beq** \$t0, \$t1, <label> # branch on equal

Labels are strings of alphanumeric characters, underscores and periods, not beginning with a digit. They are declared by placing them at the beginning of a line, followed by a colon character.

if ( i == j ) h = i + j; **bne** \$s0, \$s1, Miss **add** \$s3, \$s0, \$s1 Miss: ....

You may have noticed something is odd about a number of the MIPS instructions that have been covered so far. For example:

#### 1i \$t0, 0xFFFFFFFFF

Now, logically there's nothing wrong with wanting to place a 32-bit value into one of the registers.

But there's certainly no way the instruction above could be translated into a 32-bit machine instruction, since the immediate value alone would require 32 bits.

This is an example of a *pseudo-instruction*. A MIPS assembler, or SPIM, may be designed to support such extensions that make it easier to write complex programs.

In effect, the assembler supports an *extended MIPS architecture* that is more sophisticated than the actual MIPS architecture of the underlying hardware.

Of course, the assembler must be able to translate every pseudo-instruction into a sequence of valid MIPS assembly instructions.

The remaining slides illustrate some basic issues that arise when programming using MIPS32 assembly language.

These are NOT necessary for CS 2506, and are included only for historical completeness.

Feel free to disregard them.

### Conditional Control Structure

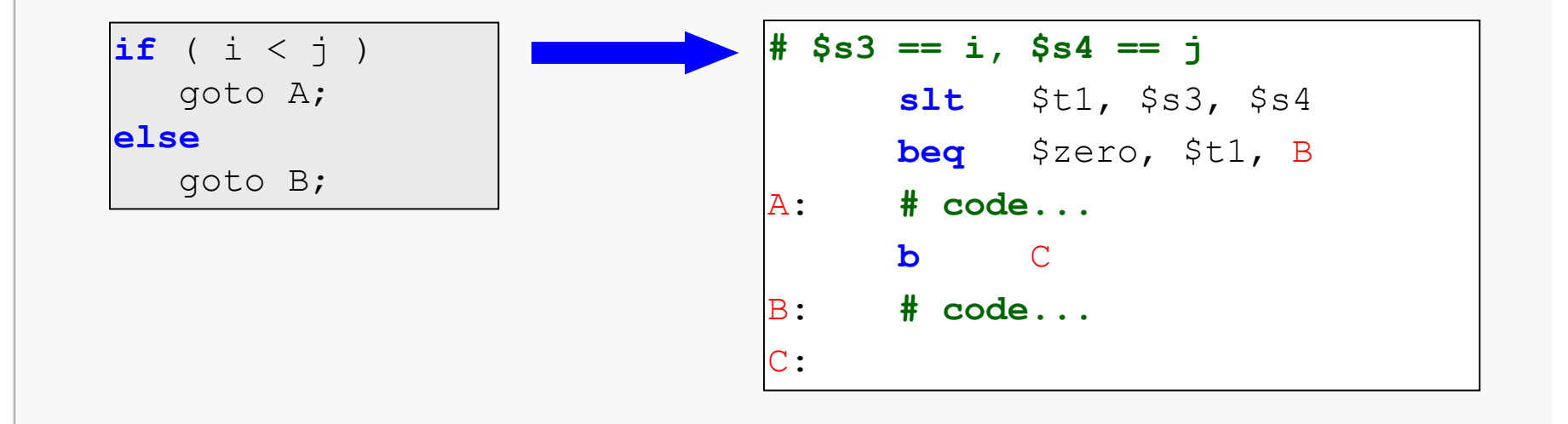

#### **CS@VT Computer Organization II COMPUTER COMPUTER COMPUTER COMPUTER COMPUTER COMPUTER COMPUTER COMPUTER**

### for Loop Example

I

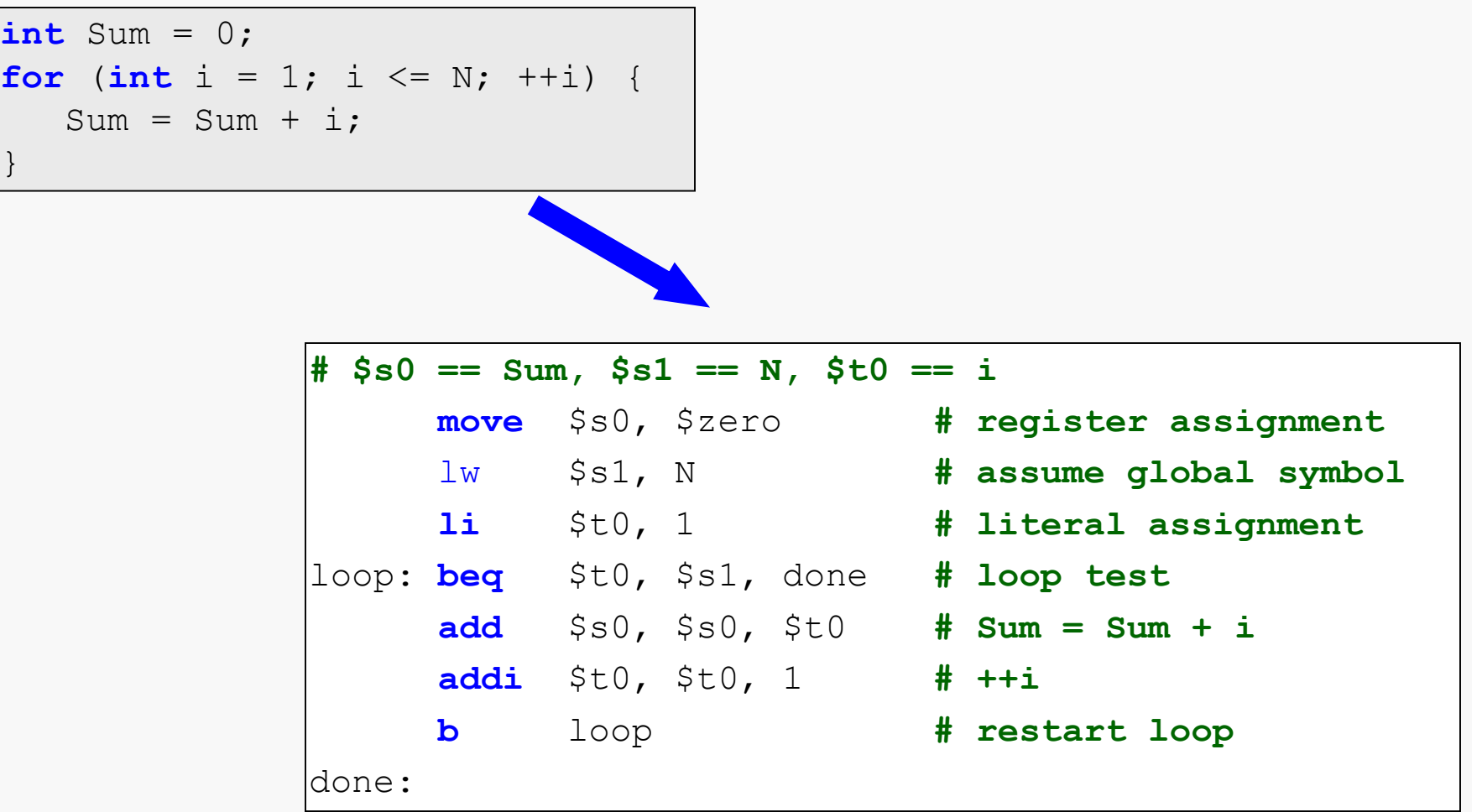

MIPS programmers are expected to conform to the following conventions when using the 29 available 32-bit registers:

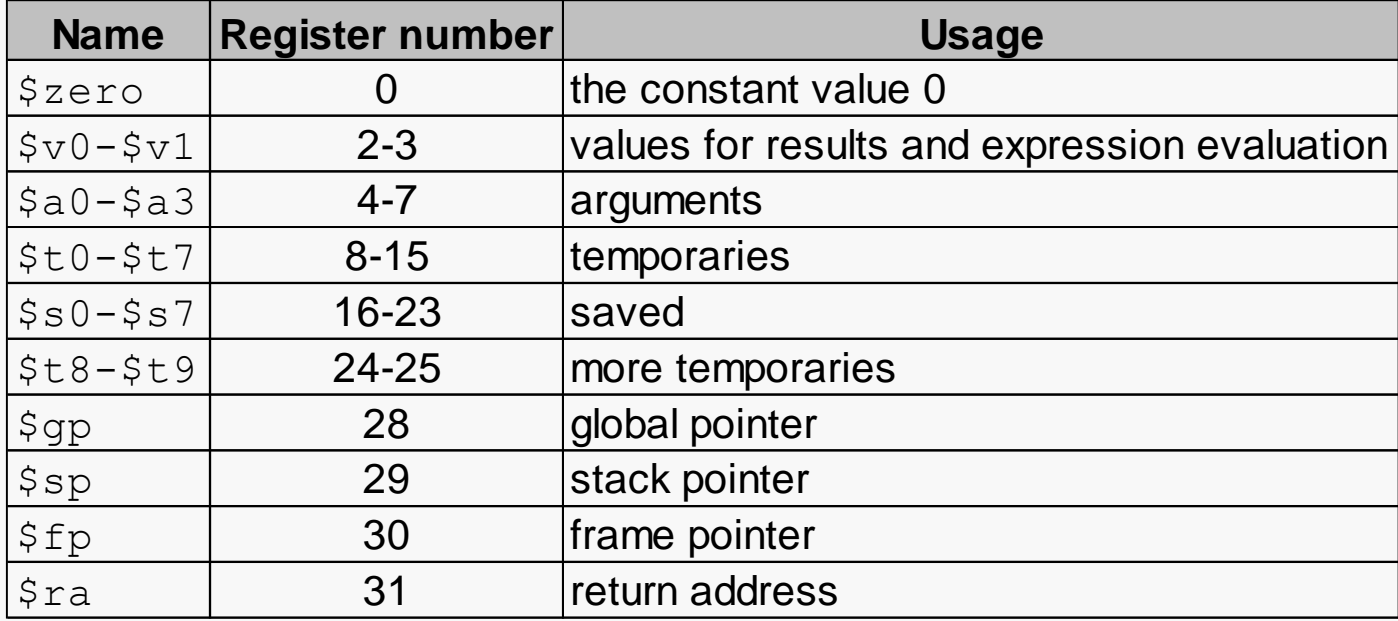

Register 1 ( $\text{Sat}$ ) is reserved for the assembler, 26-27 ( $\text{St}0$ ,  $\text{St}1$ ) for operating system.

Registers 28-31 (\$gp, \$sp, \$fp, \$ra) are reserved for special uses, not user variables.

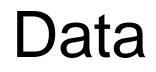

- *Basic fact*: at the machine language level there are no explicit data types, only contents of memory locations. The concept of type is present only implicitly in how data is used.
- *declaration*: reserving space in memory, or deciding that a certain data item will reside in a certain register.

Directives are used to reserve or initialize memory:

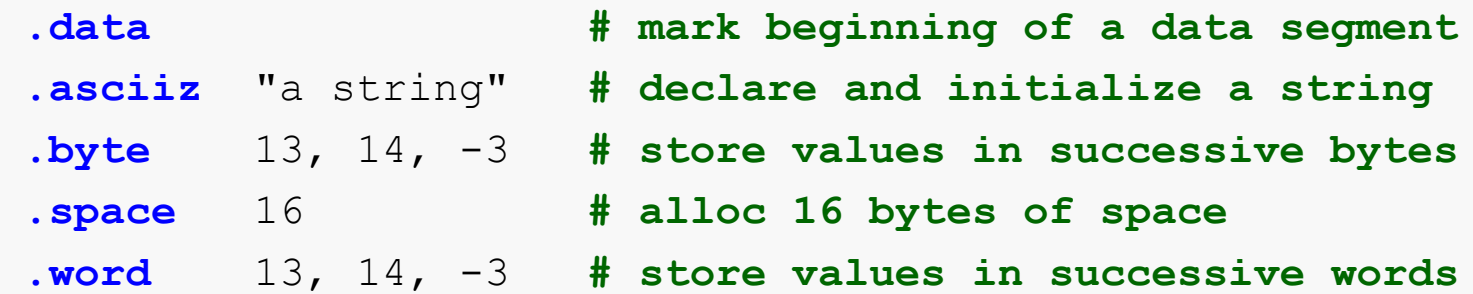

A complete listing of MIPS/MARS directives can be found in the MARS help feature.

**CS@VT Computer Organization II COMPUTER COMPUTER COMPUTER COMPUTER COMPUTER COMPUTER COMPUTER CONFINITER** 

An array is simply a chunk of memory that we treat as a sequence of values that are all of the same type.

First step is to reserve sufficient space for the array.

Array elements are accessed via their addresses in memory, which is convenient if you've given the . space directive a suitable label.

```
.data
list: .word 2, 3, 5, 7, 11, 13, 17, 19, 23, 29
size: .word 10
. . .
        la $t1, list # get array address
        li $t2, 0 # set loop counter
print_loop:
       beq $t2, $t3, print loop and # check for array end
        lw $a0, ($t1) # print value at the array pointer
        li $v0, 1
        syscall
        addi $t2, $t2, 1 # advance loop counter
        addi $t1, $t1, 4 # advance array pointer
        j print_loop # repeat the loop
print_loop_end:
```
## Procedure Support

From previous study of high-level languages, we know the basic issues:

- declaration: header, body, local variables
- call and return
- parameters of various types, with or without type checking, and a return value
- nesting and recursion

At the machine language level, there is generally little if any explicit support for procedures. This is especially true for RISC architectures.

There are, however, many conventions at the assembly language level.

Calling a procedure requires transferring execution to a different part of the code… in other words, a branch or jump operation:

 $\text{ial}$  <address> **# \$ra = PC + 4 # PC = <address>**

MIPS reserves register  $$31$ , aka  $$ra$ , to store the return address.

The called procedure must place the return value (if any) somewhere from which the caller can retrieve it. The convention is that registers  $$v0$  and  $$v1$  can be used to hold the return value. We will discuss what to do if the return value exceeds 4 bytes later…

Returning from the procedure requires transferring execution to the return address the **jal** instruction placed in \$ra:

**jr** \$ra **# PC = \$ra**

In most cases, passing parameters is straightforward, following the MIPS convention:

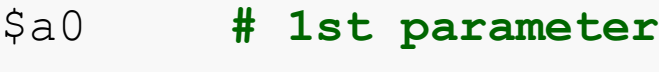

- \$a1 **# 2nd parameter**
- \$a2 **# 3rd parameter**
- \$a3 **# 4th parameter**

The called procedure can then access the parameters by following the same convention.

What if a parameter needs to be passed by reference? Simply place the address of the relevant data object in the appropriate register, and design the called procedure to treat that register value accordingly.

What if a parameter is smaller than a word? Clever register manipulation in the callee.

What if there are more than four parameters? We'll discuss that later…

**CS@VT Computer Organization II COMPUTER COMPUTER COMPUTER COMPUTER COMPUTER COMPUTER COMPUTER CONFINITER** 

In addition to memory for static data and the program text (machine code), MIPS provides space for the run-time stack (data local to procedures, etc.) and for dynamically-allocated data:

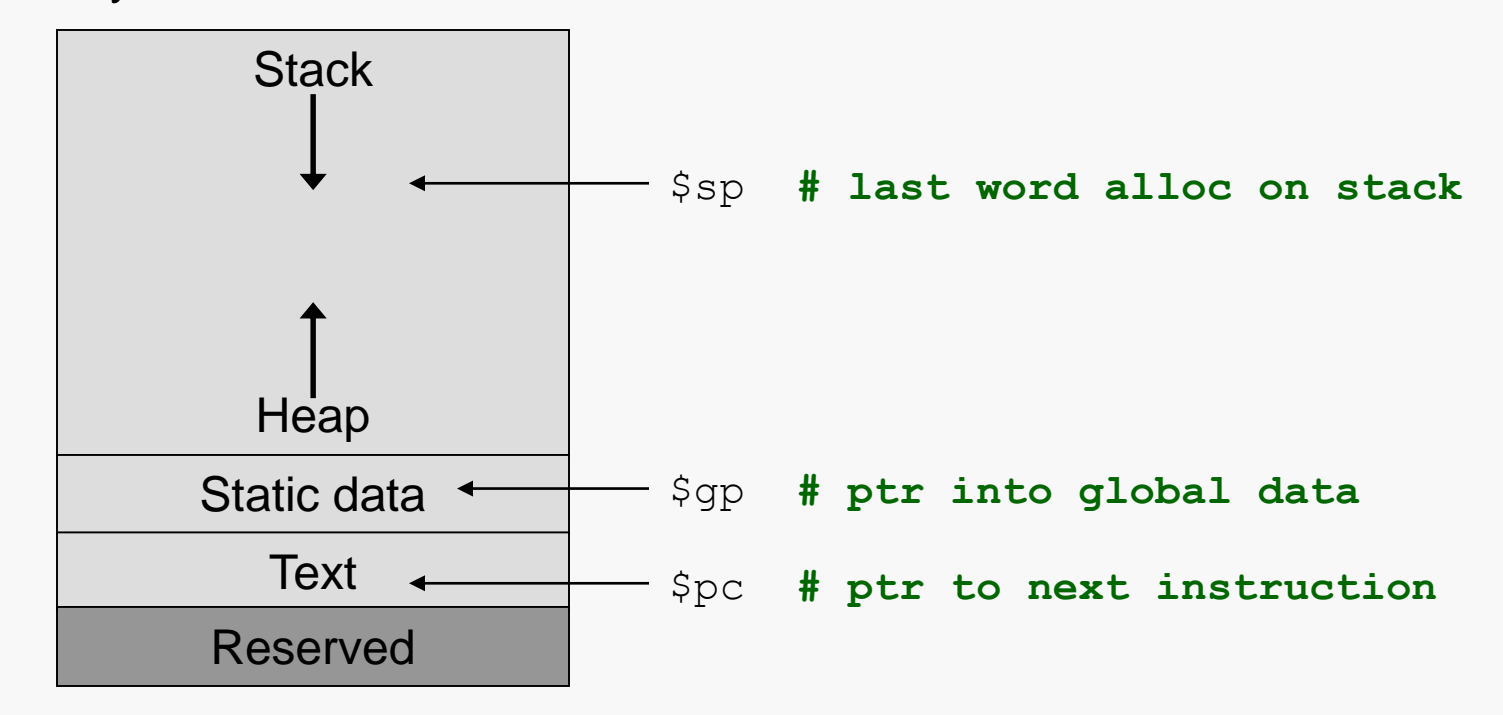

Dynamic data is accessed via pointers held by the program being executed, with addresses returned by the memory allocator in the underlying operating system.

# The Runtime Stack

MIPS provides a special register, \$sp, which holds the address of the most recently allocated word on a stack that user programs can employ to hold various

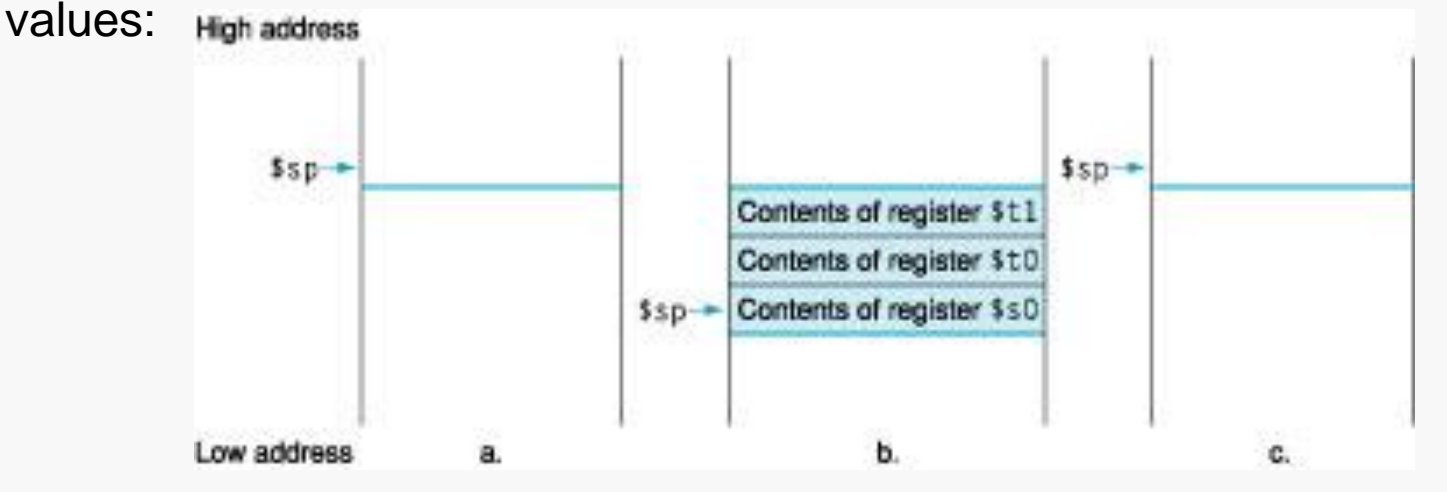

Note that the *run-time stack* is "upside-down". That is, \$sp, decreases when a value is added to the stack and increases when a value is removed.

So, you decrement the stack pointer by 4 when pushing a new value onto the stack and increment it by 4 when popping a value off of the stack.

## Using the Runtime Stack

MIPS programs use the runtime stack to hold:

- "extra" parameters to be passed to a called procedure
- register values that need to be preserved during the execution of a called procedure and restored after the return
- saved procedure return address, if necessary
- local arrays and structures, if any

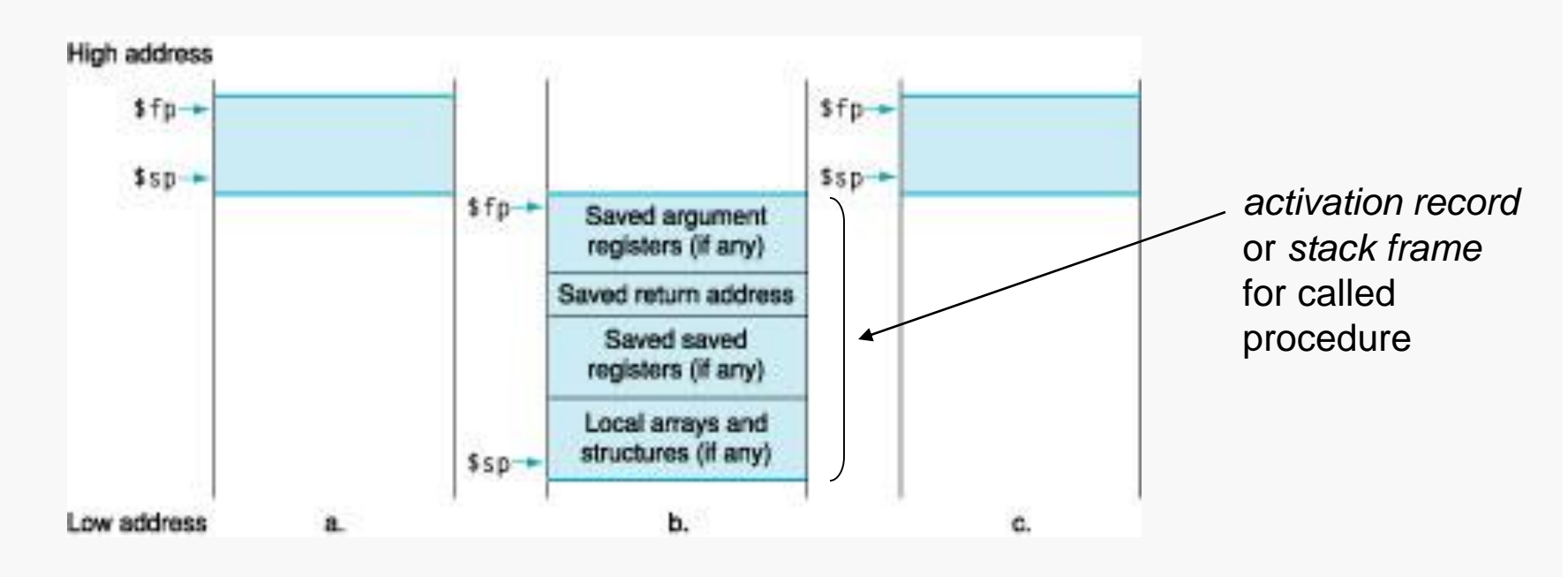

By convention, the caller will use:

- registers  $$s0 $s7$  for values it expects to be preserved across any procedure calls it makes
- registers  $$t0 $t9$  for values it does not expect to be preserved

It is the responsibility of the called procedure to make sure that if it uses any of the registers  $$s0 - s37$  it backs them up on the system stack first, and restores them before returning.

Obviously, the called procedure also takes responsibility to:

- allocate any needed space on the stack for local data
- place the return value onto the stack

In some situations, it is useful for the caller to also maintain the value that  $\epsilon_{\rm SD}$ held when the call was made, called the *frame pointer*. The register  $$fp$  would be used for this purpose.